جمعية البر الخيرية بأم الدوم

ب<br>لتنمية القطــاع غيـــّـر الربحي برقــم (٤١٣)

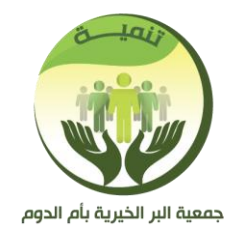

الرقـــــــــــــم :<br>التاريـــــــــــــــخ : المشفوعات :

# لائحة وإجراءات متابعة رحلة النقد من المتبرع إلى المستفيد

00128540600 0507036999 OOOOn jmihdom **Www.jmihdom.sa** 

**O** info@jmihdom.sa

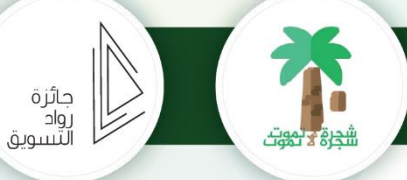

الرقــــــــــــم : .<br>التاريــــــــــــخ : المشفوعات :

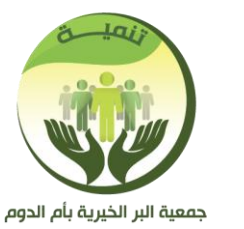

جمعية البر الخيرية بأم الدوم .<br>مسجلــــــــة فــــى المركــــز الوطنــــى لتنمية القطـاع غيـــر الربحي برقــم (٤١٣)

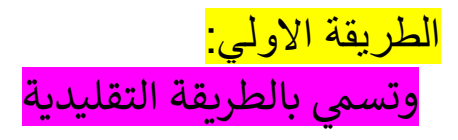

١. إدارة الخدمات الاجتماعية (إعداد ملفات المكفولين)

٢. لجنة المساعدات التابعة لمجلس الإدارة (اعتماد المكفولين)

٣. الإدارة المالية (صرف كفالة مالية وإصدار سند صرف)

.٤ التحويل ويكون بخيارين

- <mark>- إ</mark>صدار شيك باسم المكفول أو ولي أمره.
- الدخول لمصرف الراجحي والتحويل عن طريقة إضافة مستفيد (ولي أمر المستفيد)

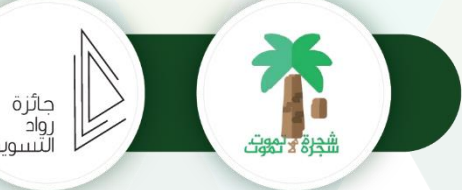

00128540600 @507036999 OOOOn jmihdom  $\oplus$  www.jmihdom.sa **O** info@jmihdom.sa

جمعية البر الخيرية بأم الدوم مسجلــــــة فــــى المركـــز الوطنــــى لتنمية القطـاع غيـــر الربحي برقـم (٤١٣)

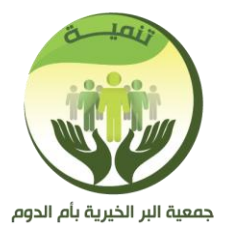

الرقـــــــــــــم : .<br>التاريــــــــــــخ : المشفوعات :

### الطريقة الثانية:

- ١. إدارة الخدمات المجتمعية (تجهيز وإعداد الملفات)
	- ٢. لجنة المساعدات بمجلس الإدارة (الاعتماد)

.٣ اإلدارة المالية =

- -. إدارة المصروفات (صرف كفالة بنظام تبادل)
	- <mark>-</mark>. تجهيز الملف وخطاب الإيداع

ويحتوي الملف علي أسم المكفول؛ اسم ولي أمره؛ رقم الإيبان؛ وسيلة التواصل؛ مبلغ الكفالة ؛؛ تاريخ الاستحقاق ؛؛ تاريخ الإيداع ؛؛ معلومات الهوية.

٦. الذهاب للبنك وتسليم خطاب الإيداع موقع من المدير بالإضافة لمسير المكفول...

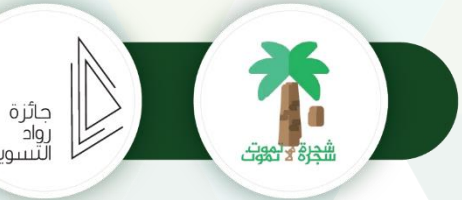

00128540600 @507036999 OOOOn jmihdom  $\oplus$  www.jmihdom.sa **O** info@jmihdom.sa

## جمعية البر الخيرية بأم الدوم

.<br>مسجلــــــــة فــــى المركــــز الوطنــــى لتنمية القطـاع غيـــر الربحى برقـم (٤١٣)

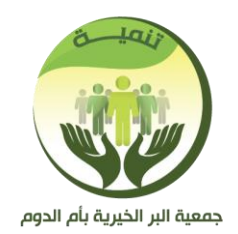

الرقــــــــــــم : .<br>التاريـــــــــــــخ : المشفوعات :

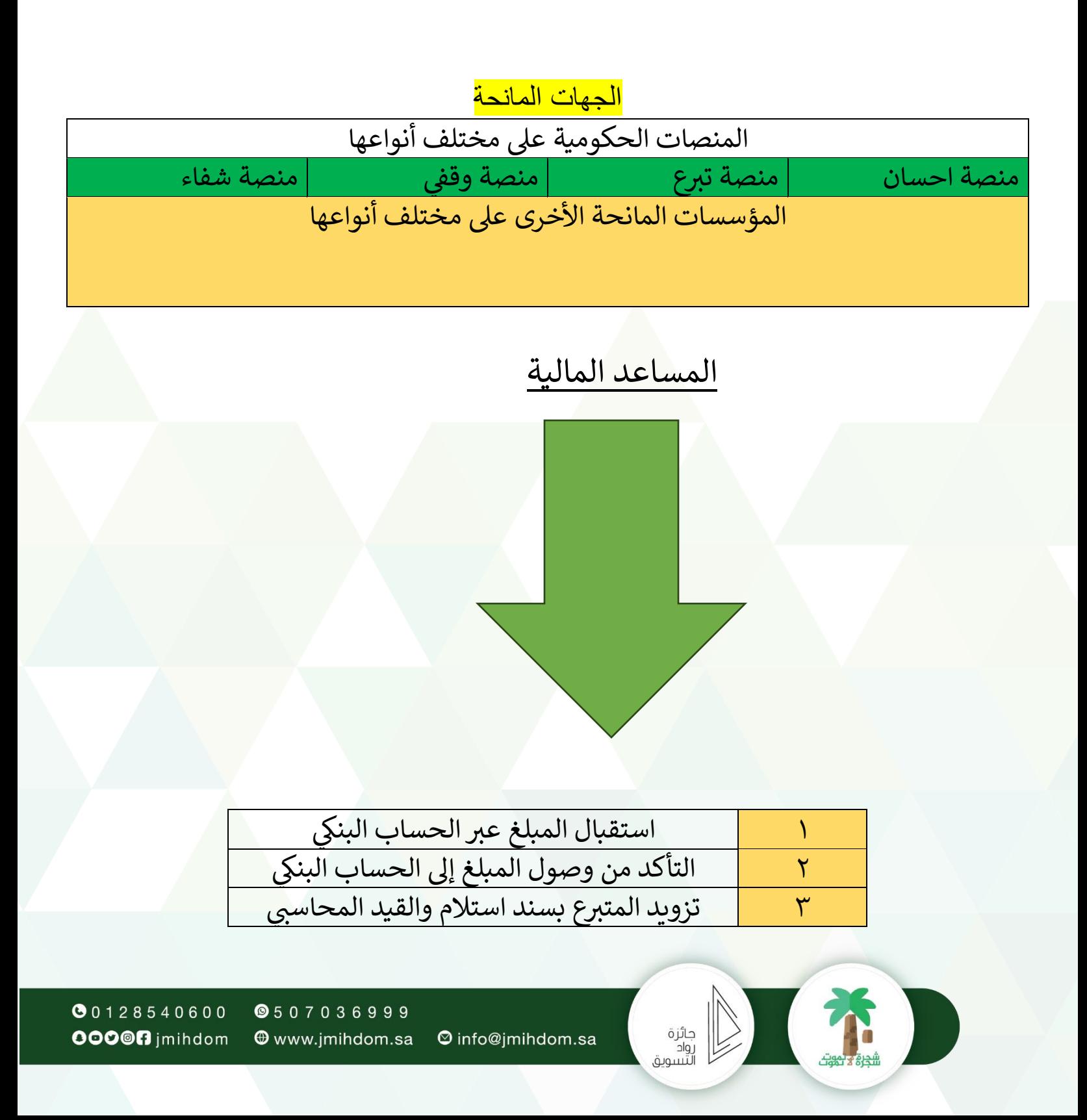

**جمعية البر الخيرية بأم الدوم**<br>مسجلــــــة فـــي المركـــز الوطنــــي<br>لتنمية القطــاع غيـــر الربحي برقــم (٤١٣)

 $\begin{picture}(45,10) \put(0,0){\line(1,0){10}} \put(15,0){\line(1,0){10}} \put(15,0){\line(1,0){10}} \put(15,0){\line(1,0){10}} \put(15,0){\line(1,0){10}} \put(15,0){\line(1,0){10}} \put(15,0){\line(1,0){10}} \put(15,0){\line(1,0){10}} \put(15,0){\line(1,0){10}} \put(15,0){\line(1,0){10}} \put(15,0){\line(1,0){10}} \put(15,0){\line(1$ 

جائزة<br>رواد<br>التسويق

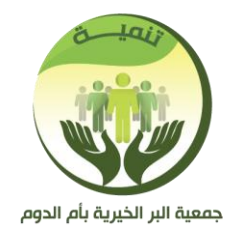

الرقـــــــــــــم :<br>التاريــــــــــــــخ :

المشفوعات :

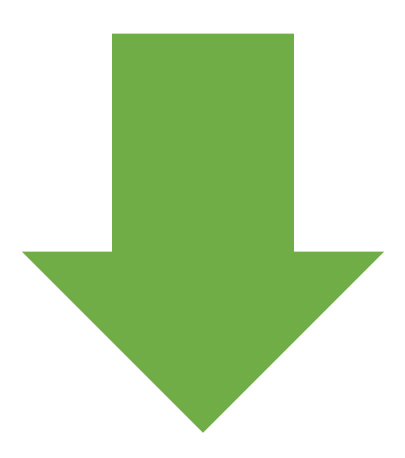

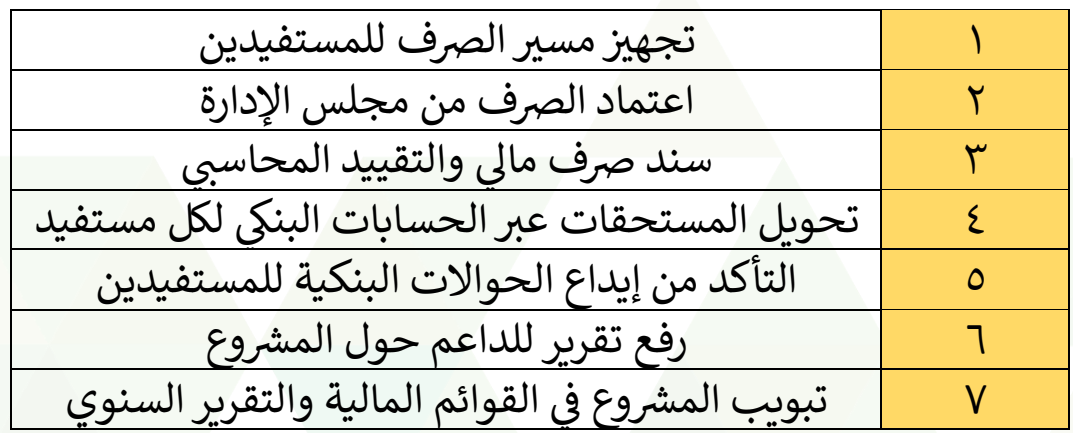

00128540600 @507036999 OOOOn jmihdom  $\bigoplus$  www.jmihdom.sa

© info@jmihdom.sa

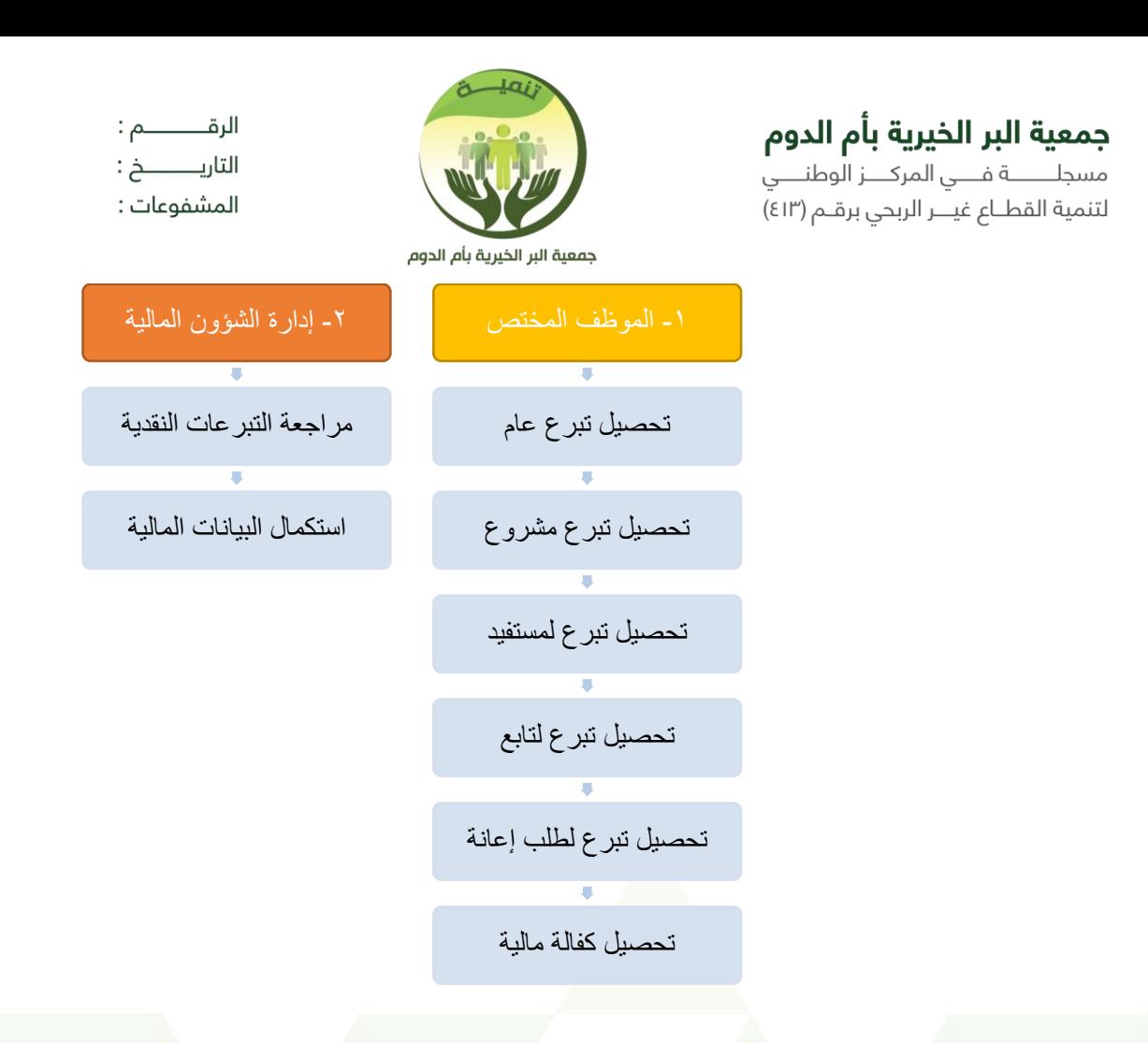

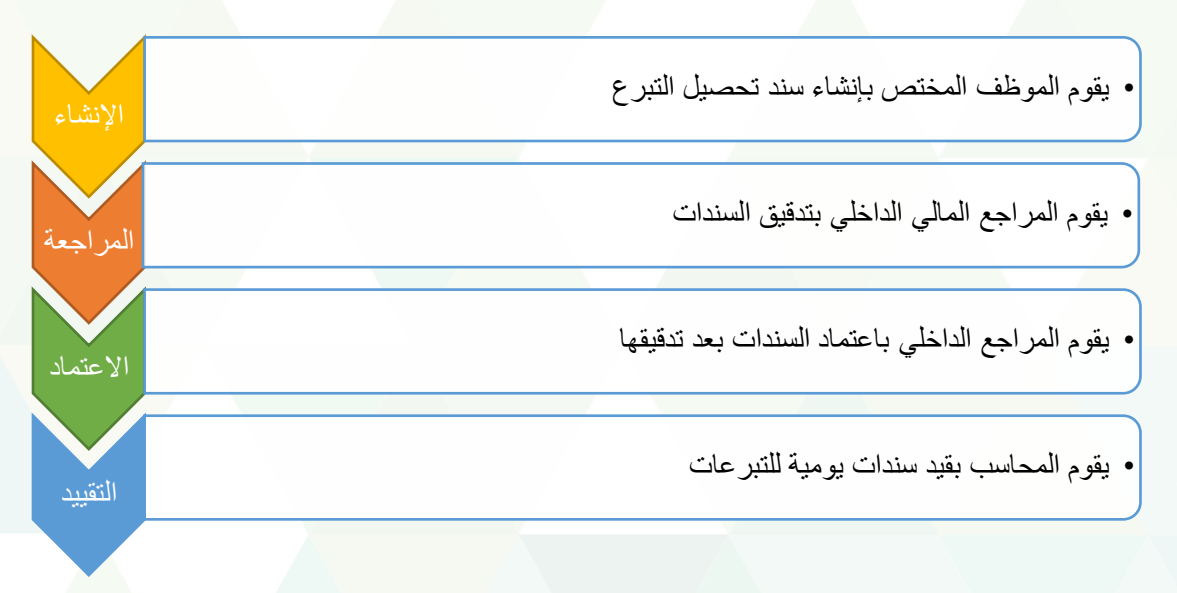

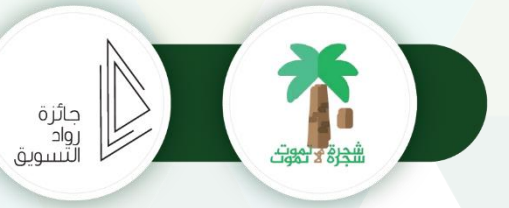

**O** info@jmihdom.sa

**جمعية البر الخيرية بأم الدوم**<br>مسجلــــــة فـــي المركـــز الوطنــــي<br>لتنمية القطــاع غيـــر الربحي برقــم (٤١٣)

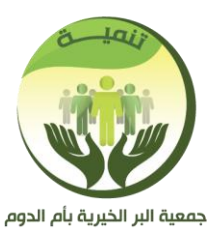

المشفوعات :

المساعدات العينية

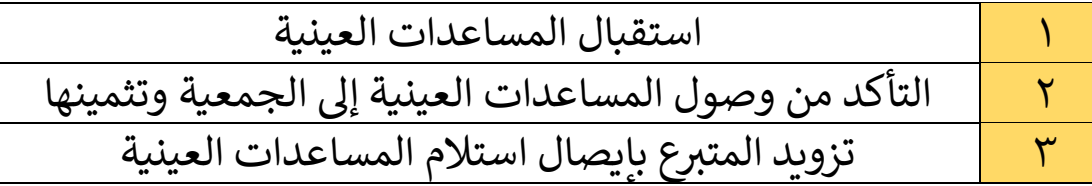

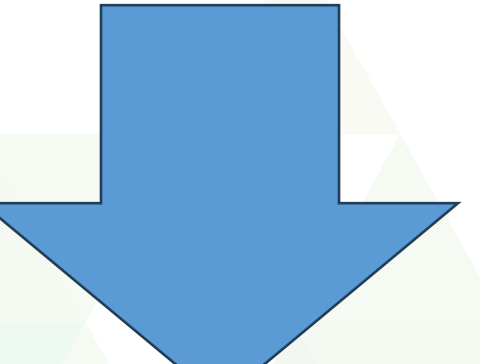

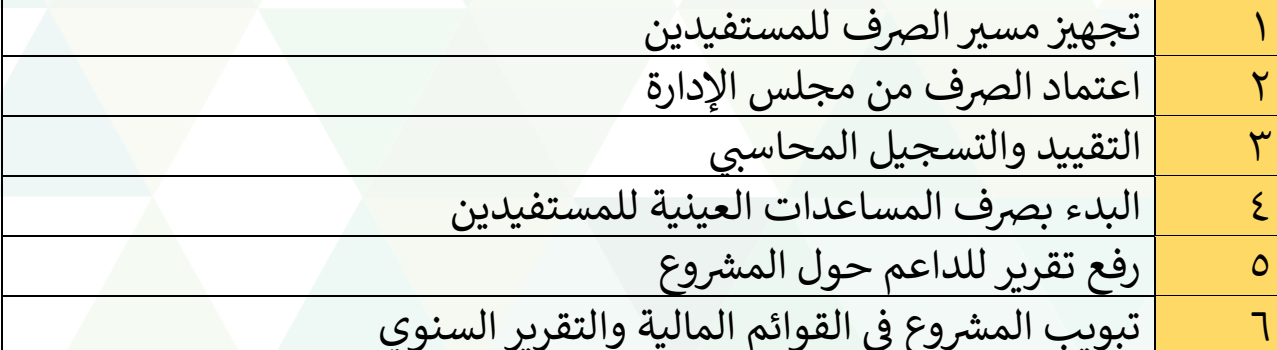

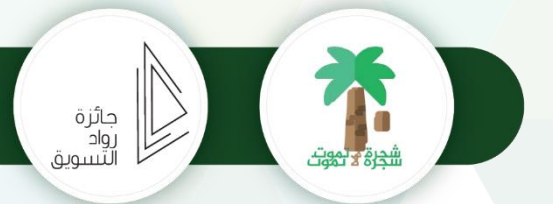

### جمعية البر الخيرية بأم الدوم

.<br>مسجلــــــــة فــــي المركــــز الوطنــــي لتنمية القطــاع غيـــّـر الربحي برقــم (٤١٣)

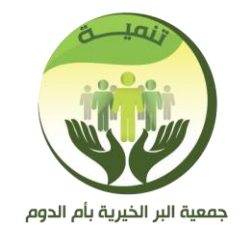

الرقـــــــــــــم :<br>التاريـــــــــــــــخ : المشفوعات :

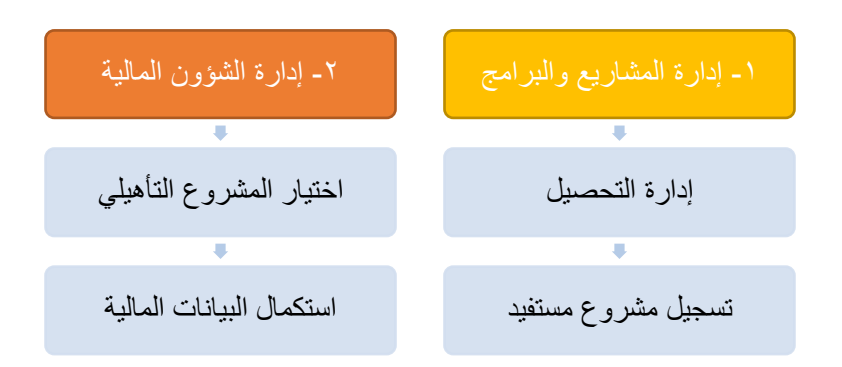

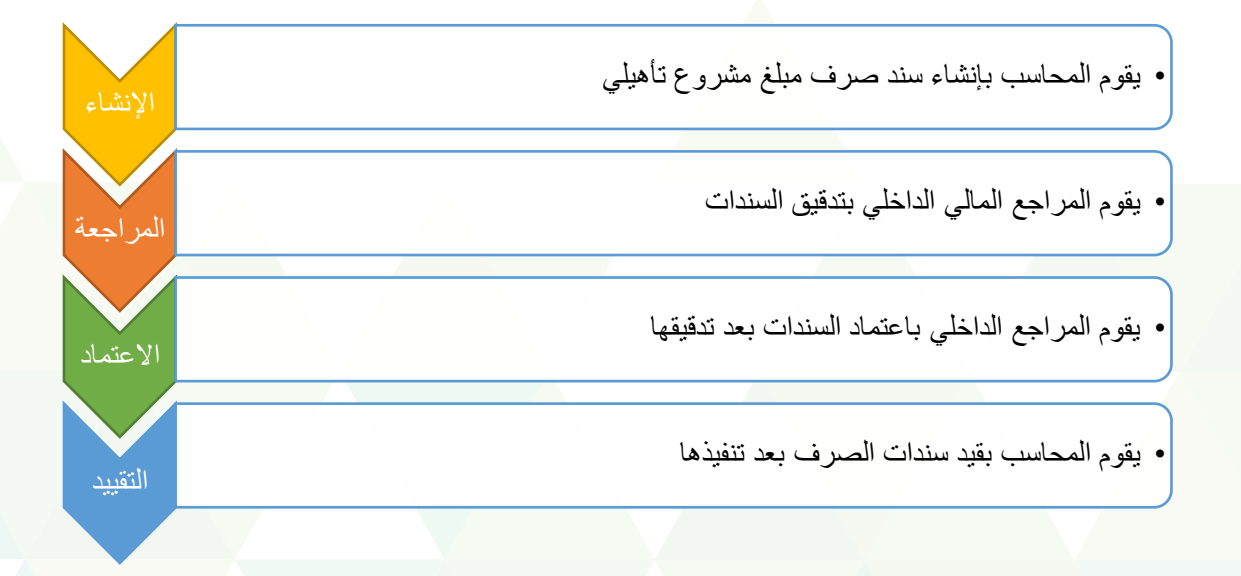

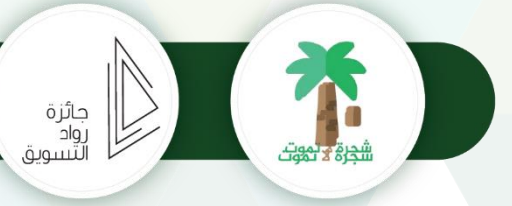

**O** info@jmihdom.sa

00128540600 @507036999 **OOOON** jmihdom  $\oplus$  www.jmihdom.sa

### جمعية البر الخيرية بأم الدوم

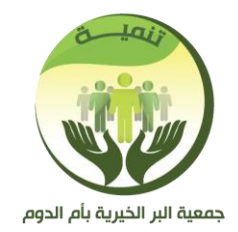

الرقــــــــــــم :<br>التاريـــــــــــــخ : المشفوعات :

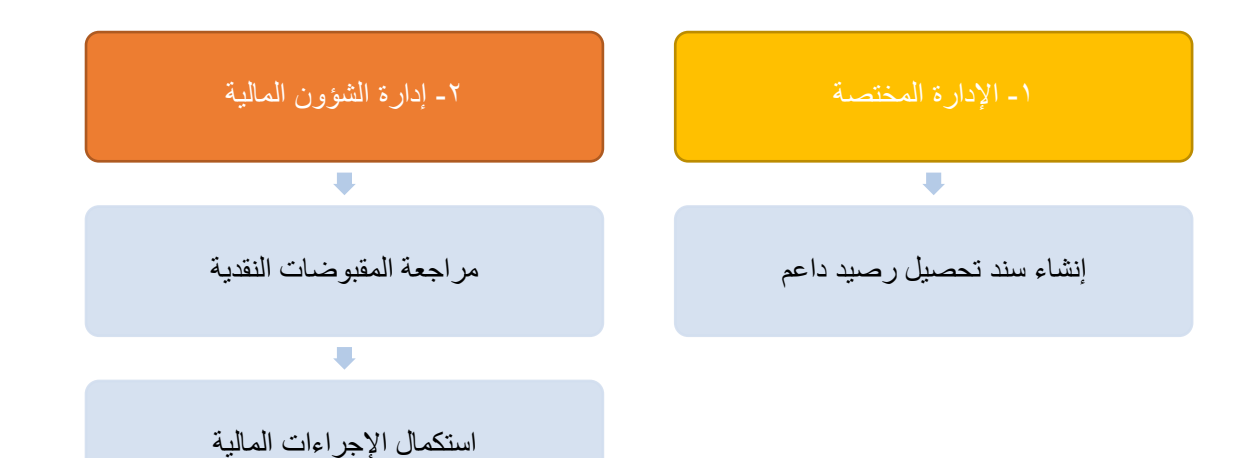

00128540600 @507036999 OOOOn jmihdom  $\oplus$  www.jmihdom.sa **O** info@jmihdom.sa

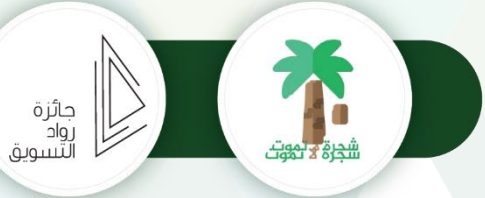